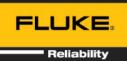

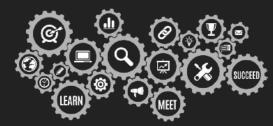

Agenda is subject to change.

To accommodate attendees in different time zones, our remote bootcamps start at 9:00am EST. These are the start and end times in your time zone:

Eastern: 9:00 am - 4:30 pm
 Central: 8:00 am - 3:30 pm
 Mountain: 7:00 am - 2:30 pm
 Pacific: 6:00 am - 1:30 pm

#### Day 1: Introduction to eMaint X5

| 9:00am – 9:15am   | Introduction – Agenda Review                             |
|-------------------|----------------------------------------------------------|
| 9:15am – 10:00am  | Introduction to X5                                       |
|                   | <ul><li>Logging in</li></ul>                             |
|                   | <ul> <li>Overview of X5 Interface</li> </ul>             |
|                   | <ul><li>Profile Settings</li></ul>                       |
|                   | <ul><li>General System Navigation</li></ul>              |
|                   | <ul><li>Introduction to X5 Tabs and List Views</li></ul> |
| 10:00am – 10:15am | Break / Hands-On                                         |
| 10:15am – 11:00am | Introduction to Work Order Management (Level 1)          |
|                   | <ul><li>Work Order Process</li></ul>                     |
|                   | <ul><li>How to Create Work Orders</li></ul>              |
|                   | <ul><li>Adding Charges</li></ul>                         |
|                   | <ul><li>Completing and Closing Work Orders</li></ul>     |
| 11:00am – 11:30am | Introduction to Scheduled Work Orders / Preventative     |
|                   | Maintenance (PMs)                                        |
|                   | Event Types:                                             |
|                   | Preventative Maintenance, Inspection Round, External     |
|                   | Trigger                                                  |
|                   | ■ PM set up:                                             |
|                   | Triggers, Details, and Work Order Templates              |
|                   | <ul><li>PM Generation (Manual)</li></ul>                 |

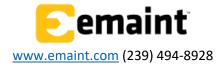

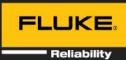

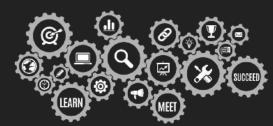

Agenda is subject to change.

| 11:30am -11:45am | Group Activity                                                                |
|------------------|-------------------------------------------------------------------------------|
| 11:45am – 1:00pm | LUNCH                                                                         |
| 1:00pm – 1:45pm  | Introduction to Inventory                                                     |
|                  | <ul><li>Creation of Parts Records</li></ul>                                   |
|                  | <ul><li>Defining Suppliers</li></ul>                                          |
|                  | <ul><li>Part Location / Stock Item Setup</li></ul>                            |
|                  | <ul><li>Adjusting Inventory</li></ul>                                         |
|                  | <ul><li>Parts Reorder List</li></ul>                                          |
| 1:45pm – 2:00pm  | Break / Hands-On                                                              |
| 2:00pm – 2:45pm  | Scheduler in eMaint X5                                                        |
|                  | <ul> <li>Overview of Calendars and their Relationship with Records</li> </ul> |
|                  | <ul><li>Overview of X5 Scheduler</li></ul>                                    |
|                  | <ul><li>Assignments From and To Fields</li></ul>                              |
|                  | <ul><li>Views and Calendar Selection</li></ul>                                |
|                  | <ul> <li>Assigning Unassigned Work and Publishing</li> </ul>                  |
|                  | <ul><li>Reassigning Work, Moving Work Orders to New Dates,</li></ul>          |
|                  | Adjusting Times for Work Orders.                                              |
| 2:45pm – 3:30pm  | Group Activity / Test Your Knowledge                                          |
| 3:30pm – 3:45pm  | Break / Hands-On                                                              |
| 3:45pm – 4:30pm  | Q&A                                                                           |

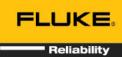

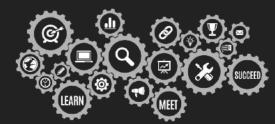

Agenda is subject to change.

### • Day 2: Work Management in eMaint X5

| 9:00am – 9:15am    | Introduction – Agenda Review                                            |
|--------------------|-------------------------------------------------------------------------|
| 9:15am – 10:00am   | Work Request Process                                                    |
| 3.134111 10.004111 | Requester Account / User                                                |
|                    | Request Link                                                            |
|                    | <ul> <li>Creating Work Order Requests from QR Codes</li> </ul>          |
| 10:00am – 10:15am  | Break / Hands-On                                                        |
|                    | -                                                                       |
| 10:15am – 11:00am  | Task Library                                                            |
|                    | ■ Task Procedure Types                                                  |
|                    | <ul><li>Building your Task Library</li></ul>                            |
|                    | Reordering Tasks                                                        |
|                    | Task Labor                                                              |
|                    | Task Parts                                                              |
|                    | <ul><li>Task Procedures &gt; PM Procedures &gt; WO Procedures</li></ul> |
| 11:00am – 11:30am  | Work Order Management (Level 2)                                         |
|                    | <ul><li>The Assignments Tab (Reassigning WOs with Mass</li></ul>        |
|                    | Change feature)                                                         |
|                    | <ul><li>Defining Columns</li></ul>                                      |
|                    | <ul> <li>Setting Up Useful Filters on the list view</li> </ul>          |
|                    | <ul> <li>Setup WO List &amp; Explorer to Manage WOs</li> </ul>          |
|                    | ■ Follow up WOs                                                         |
|                    | <ul> <li>Demonstration of WO Related Entities</li> </ul>                |
|                    | ■ Projects                                                              |
|                    | <ul><li>Adding Tasks to Work Orders</li></ul>                           |
| 11:45am – 1:00pm   | Lunch                                                                   |

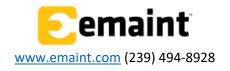

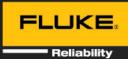

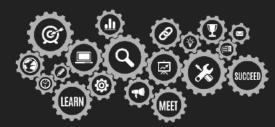

Agenda is subject to change.

| 1:00pm – 1:45pm | Work Order Management (Level 3) – Multi Asset Work Orders  Setting Up Parent / Child Relationships Basic Pass-Fail Multi-Asset Work Orders (all have same procedures) Using Parent /Children in Inspection Rounds and Preventative Maintenance Scheduled Work Orders. |
|-----------------|----------------------------------------------------------------------------------------------------|
| 1:45pm – 2:00pm | Break / Hands-On                                                                                                    |
| 2:00pm – 2:45pm | WO Management on X5 Using a Tablet / Fluke Mobile                                                                                                    |
|                 | <ul> <li>Overview of Fluke Mobile Interface</li> </ul>                                                                                                    |
|                 | <ul><li>Work Order Management – Mine and All Work Orders</li></ul>                                                                                                    |
|                 | List                                                                                                    |
|                 | <ul><li>Assets</li></ul>                                                                                                    |
|                 | <ul><li>Work Requests</li></ul>                                                                                                    |
|                 | <ul><li>Online Help Guide</li></ul>                                                                                                    |
|                 | <ul> <li>X5 Tablet Experience</li> </ul>                                                                                                    |
| 2:45pm – 3:30pm | Group Activity / Test Your Knowledge                                                                                                    |
| 3:30pm – 3:45pm | Break / Hands-On                                                                                                    |
| 3:45pm – 4:30pm | Q&A                                                                                                    |

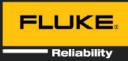

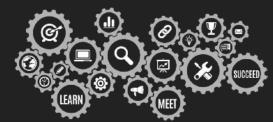

Agenda is subject to change.

## • Day 3: PM Management in eMaint X5

| 9:00am – 9:15am   | Introduction – Agenda Review                                         |
|-------------------|----------------------------------------------------------------------|
| 9:15am – 10:00am  | PM Management (Lvl 2) - Meter Based PMs & Meter                      |
|                   | Readings                                                             |
|                   | <ul><li>Single Asset PMs (Single and multiple Meter types)</li></ul> |
|                   | <ul><li>Meter Type Setup (References)</li></ul>                      |
|                   | <ul><li>Asset Meter Setup (Asset Record)</li></ul>                   |
|                   | <ul><li>Overview on Meter Based PMs</li></ul>                        |
|                   | <ul><li>Enter Meter Readings (Manual and Import)</li></ul>           |
|                   | <ul><li>Setting Up Filters on list view/ Explorer Setup</li></ul>    |
| 10:00am – 10:15am | Break                                                                |
| 10:15am – 11:00am | PM Management (Lvl 3) – Advanced Topics                              |
|                   | <ul><li>Generate Future Scheduled Work Orders</li></ul>              |
|                   | <ul><li>Meter Based Scheduled Work Order Nesting</li></ul>           |
|                   | <ul><li>Audit Trail</li></ul>                                        |
|                   | <ul><li>Stats and Reports at the Asset Level</li></ul>               |
| 11:00am – 11:30am | Condition Monitoring                                                 |
|                   |                                                                      |
| 11:45am –1:00pm   | LUNCH                                                                |

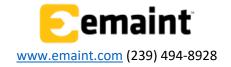

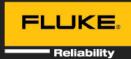

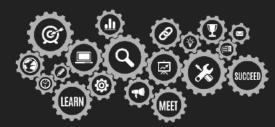

Agenda is subject to change.

| 1:00pm – 1:45pm | Building the Perfect Work Order Template                             |
|-----------------|----------------------------------------------------------------------|
|                 | <ul><li>Overview of Form Design in X5 (Entities, Forms and</li></ul> |
|                 | References)                                                          |
|                 | <ul><li>Understanding References</li></ul>                           |
|                 | <ul><li>Creating New Fields &amp; Editing Existing Fields</li></ul>  |
|                 | <ul><li>Rearranging fields on the Form</li></ul>                     |
|                 | <ul><li>System Translations</li></ul>                                |
|                 | <ul><li>Multimedia Fields for inline play of media</li></ul>         |
|                 | <ul><li>Electronic Signature</li></ul>                               |
| 1:45pm – 2:00pm | Break / Hands-On                                                     |
| 2:00pm – 2:45pm | Reporting in X5                                                      |
|                 | <ul><li>Basics of Report Creation</li></ul>                          |
|                 | <ul><li>Entity Selection</li></ul>                                   |
|                 | <ul><li>Output Columns</li></ul>                                     |
|                 | ■ Filter Setup                                                       |
|                 | <ul><li>Sorting Records</li></ul>                                    |
| 2:45pm – 3:30pm | Group Activity / Test Your Knowledge                                 |
| 3:30pm – 3:45pm | Break / Hands-On                                                     |
| 3:45pm – 4:30pm | Q&A                                                                  |